令和3年3月発刊

## **3訂/介護支援専門員研修テキスト**

## (平成30年3月発行「2訂/介護支援専門員研修テキスト」の改訂版)

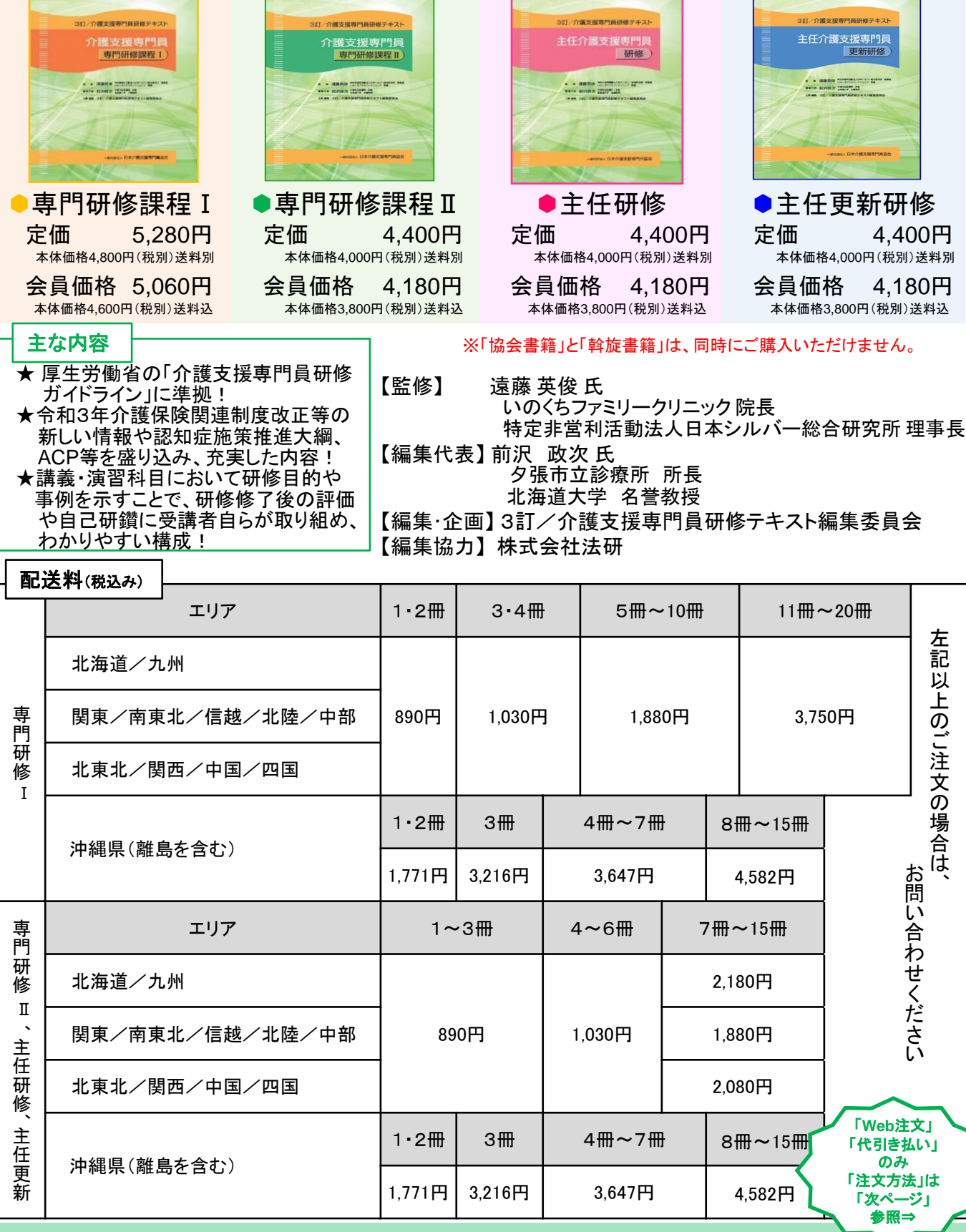

※ 上記以外の配送先ならびに上記以上の冊数の送料(梱包料含む)は、日本介護支援専門員協会(TEL:03-3581-0777)へお問い合わせください。

220404\_3訂テ-2

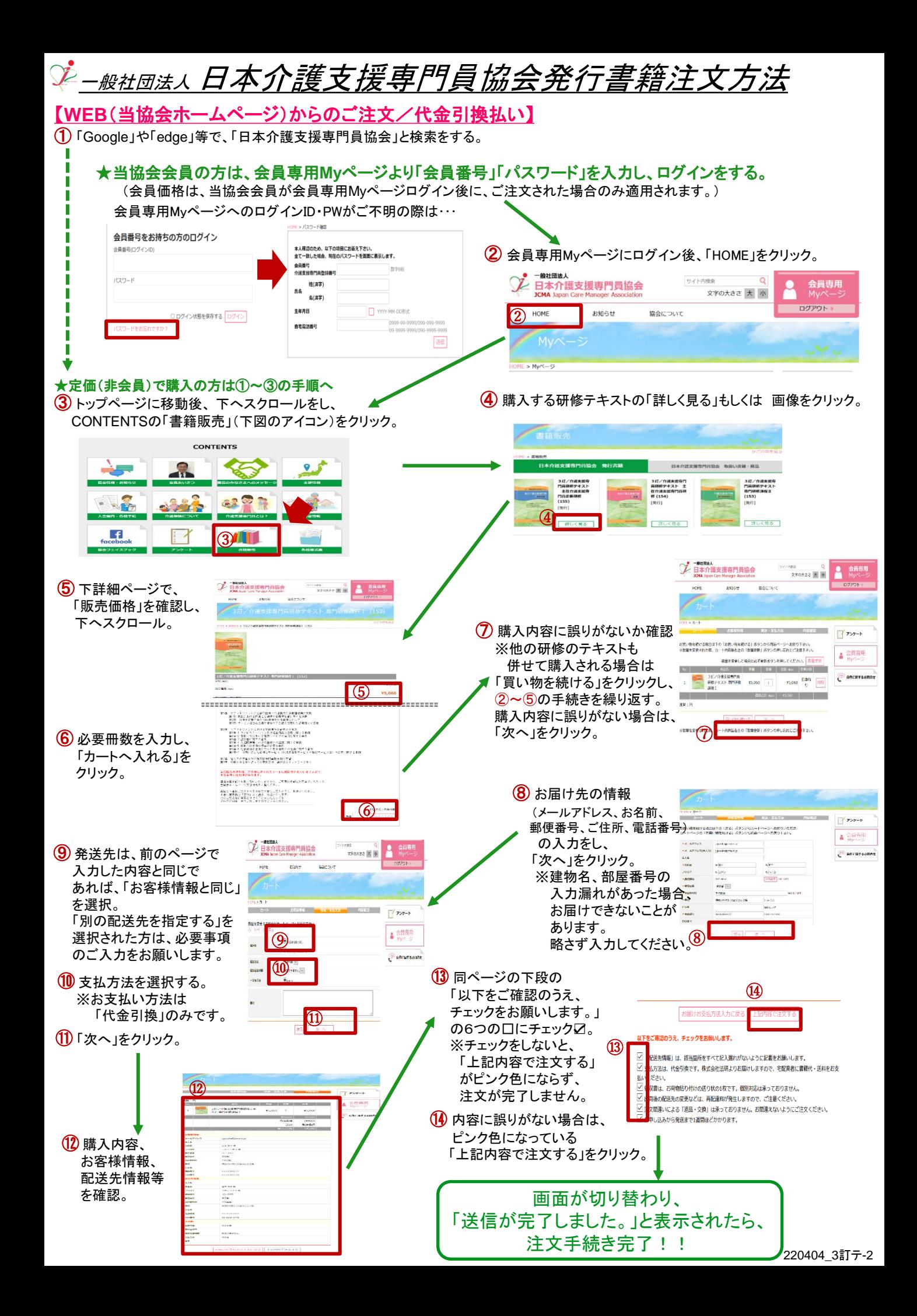